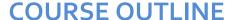

Duration: 5 days

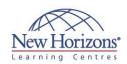

## 20247 - Configuring and Deploying a Private Cloud

### Overview:

This five day Microsoft 20247 training course equips students with the skills they require to configure and deploy a cloud using Microsoft System Center 2012 R2. Using hands-on labs, students learn the following:

- Produce a high-level design that accounts for requirements for cloud environments
- Configure and deploy the cloud fabric.
- Configure a PXE server, an update server, and a software update baseline. Configure Microsoft
- Server Application
  Virtualisation (App-V) so
  that it can be used to
  sequence and deploy an application virtually.
- Build the core components necessary for delivering services on the fabric.
- Allocate resources to a cloud and grant access to a cloud.
- Understand how to monitor clouds using Operations Manager. Understand the tools
- necessary to extend and customise Operations Manager for cloud environments.
- Set up, configure, and integrate the core components of Service Manager into a cloud fabric.
- Configure a service catalog, and then publish it to the Self-Service Portal.
- Gain the knowledge necessary to deploy and configure Data Protection Manager in a cloud.Deploy and configure Orchestrator in a cloud, and then integrate it with other System Center components.

## **Target Audience:**

This course is intended for cloud administrators who will be responsible for designing, installing and configuring a cloud infrastructure. The secondary audience includes datacenter administrators who are responsible for designing, installing and configuring the infrastructure for an on premise, Microsoft Private Cloud. Read on...

### Module 1: Planning for the Cloud

#### Lessons

- Understanding Cloud Models
- Benefits of Deploying a Private Cloud Designing a Private Cloud Infrastructure Overview of Windows Server 2012 R2
- Hyper-V Overview of System Center 2012 R2 components
- Deploying Hyper-V Clustering with VMM

#### Lab: Preparing the Private Cloud Infrastructure

- Deploying the Virtual Machine Manager Agent
- Creating a Hyper-V Host Cluster Using

### **Module 2: Configuring and Deploying the Private Cloud** with Microsoft System Center 2012 R2 Virtual Machine Manager

#### Lessons

- Overview of VMM Architecture and Components
- Configuring Advanced Networking in
- Installing and Upgrading VMM Configuring VMM Security and Roles Understanding Host Groups

### Lab: Configuring and Deploying the **Private Cloud Infrastructure**

- Reviewing and Configuring Hosts
- Configuring Host Groups Configuring User Roles and Run As Accounts
- Configuring the Library Preparing the Private Cloud Infrastructure
- Deploying a New Virtual Machine

### Module 3: Extending and **Maintaining the Cloud** Infrastructure

#### Lessons

- Overview of the PXE and Update Server
- Deploying Bare-Metal Hyper-V Host
- Configuring the Update Server Role Creating and Using an Update Baseline

### Lab: Maintaining the Cloud Infrastructure

- Configuring a PXE Server in VMM Configuring a Host Profile
- Configuring an Update Server Role in
- Configuring a Software Update Baseline

### **Module 4: Configuring Application Delivery**

- Dynamic Application Deployment
- Web Deployment Packages
- Server Application Virtualisation
- Configuring Server App-V
- Components Sequencing and Deploying Virtual Applications

### Lab: Configuring Virtual **Application Delivery**

- Configuring the Server App-V Sequencer
- Configuring the Server App-V Agent
- Sequencing an application Testing the Server App-V package deployment

### Module 5: Creating the **Private Cloud Building Blocks**

#### Lessons

- Configuring Templates and Profiles
- Configuring Networks and Sites
- Configuring Service Provider Foundation
- Configuring User Roles

### Lab: Creating the Private Cloud building blocks

- Configuring Virtual Machine Profiles
- Configuring Virtual Machine Templates
- Installing and Configuring the Service Provider Foundation
- Configuring User Roles

### Module 6: Deploying and **Configuring Access to a Private Cloud**

- Understanding Private Cloud
- Installing and Configuring App Controller
- Creating and Managing Service Templates

### Lab: Deploying and configuring access to a Hybrid Cloud

- Creating and configuring a Private
- Configuring App Controller Creating, deploying and managing Services

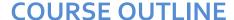

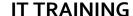

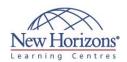

### **Pre-requisites:**

This course describes cloud configuration and deployment with System Center 2012 R2. Because this is an extensive technical domain that includes several individual products and technologies, it is strongly recommended administrators have prerequisite knowledge in the following areas:

- Windows Server 2012 R2 operating system. Active Directory Domain
- Services (AD DS).

  Working knowledge of previous versions of
- System Center products.
  Microsoft SharePoint.
- Windows Server 2012 R2 Hyper-V.
- Microsoft Windows Azure. Microsoft Windows Azure
- Pack.
- Networking and storage
- experience.Familiarity with cloud management processes.
- Previous work with IT Infrastructure Library (ITIL).
- Previous work with Microsoft Operations Framework (MOF).

### At Course Completion:

After completing this course, students will be able to:

- Plan for a hybrid cloud.
- Configure and deploy a private cloud with Microsoft System Center 2012 R2 Virtual Machine Manager. Extend and maintain the
- cloud infrastructure.
- Configure application delivery for a cloud. Create private cloud
- building blocks.
- Deploy and access private clouds.
- Monitor the cloud infrastructure. Extend and customise
- monitoring of the cloud infrastructure.

  Implement service
- management for the
- Configure high availability, disaster recovery and protection
- for a cloud. Automate and standardise the cloud.
- Configure a multi-tenant cloud.

### **Module 7: Monitoring a Cloud** infrastructure

#### Lessons

- Operations Manager Architecture and Sėcuritv
- Operations Manager Installation Considerations
- Configuring Roles and Notifications Configuring Management Packs Configuring Integration with System Center 2012 R2

#### Lab: Monitoring the Cloud infrastructure

- **Deploying Agents**
- Deploying and configuring Management
- Configuring Roles and Notifications Configuring VMM integration Configuring DPM integration

### Module 8: Extending and **Customising Monitoring of the Cloud Infrastructure**

#### Lessons

- Configuring System Center Advisor Configuring the SharePoint Server Portal Monitoring Templates Distributed Application Monitoring

# Lab: Extending and Customising

- Configuring custom monitoring
- Configuring a Distributed Application Diagram
- Configuring Service Level Management Creating views for Cloud infrastructure Configuring SharePoint integration

# **Module 9: Implementing**

## **Service Management for the** Cloud

#### Lessons

- Service Manager Architecture Overview Upgrading to System Center 2012 R2 Service Manager
- Understanding Service Manager Work
- Configuring Service Manager Connectors Configuring Service Manager
- Notifications

### Lab: Implementing Service Management for a Cloud

- Configuring Service Manager Basic settinas
- Configuring Service Manager Connectors Configuring the Self-Service Portal Configuring Notifications

### **Module 10: Configuring** High Availability, Disaster **Recovery and Protection** for a Cloud

#### Lessons

- Planning for Hyper-V Recovery Manager
- Planning DPM deployment
- DPM Architecture and Components Upgrading DPM
- Configuring DPM for a Private Cloud
- Configuring Application Protection for a Cloud
- Restoring Applications to a Cloud

#### Lab: Protecting the Private **Cloud infrastructure**

- Configuring the Storage Pool Deploying DPM Protection Agents
- Creating and configuring Protection Groups
- Configuring SQL Server Self-
- Restoring data from a SQL Server Protection Group Performing Self-Service recovery
- to recovery SQL Server data

### **Module 11: Automating** and Standardising a Cloud

#### Lessons

- Orchestrator Architecture and Components Overview
  Deploying and Configuring Core
- Components
- Managing Runbooks
- Configuring Integration Packs

#### Lab: Automating the a Private Cloud

- Deploying a Runbook Server and configuring Integration Packs
- Configuring a template to deploy agents to a new Virtual Machine
- Creating a Runbook to protect all resources on a Virtual Machine

### Module 12: Configuring a Self-Service and Multitenant Private Cloud

#### Lessons

- Implementing the Cloud Services Process Pack
- Configuring the Windows Azure

#### Lab: Configuring the Cloud **Services Process Pack**

- Installing the Cloud Services Process Pack
- Configuring User Roles and settings
  Configuring Service Offerings
  Creating an Incident Request